## **Obsah**

 $\sim$  1  $\approx$ 

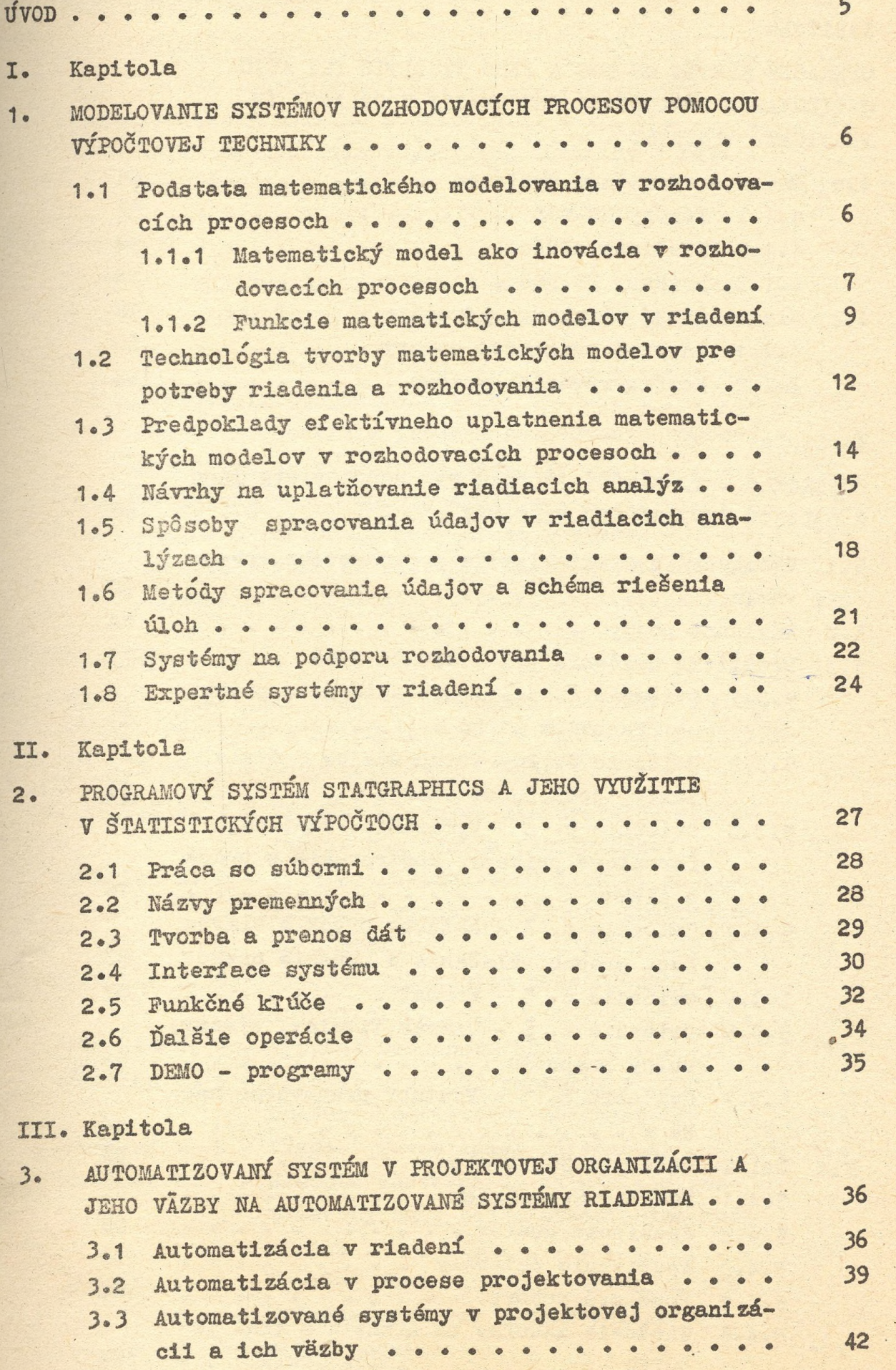

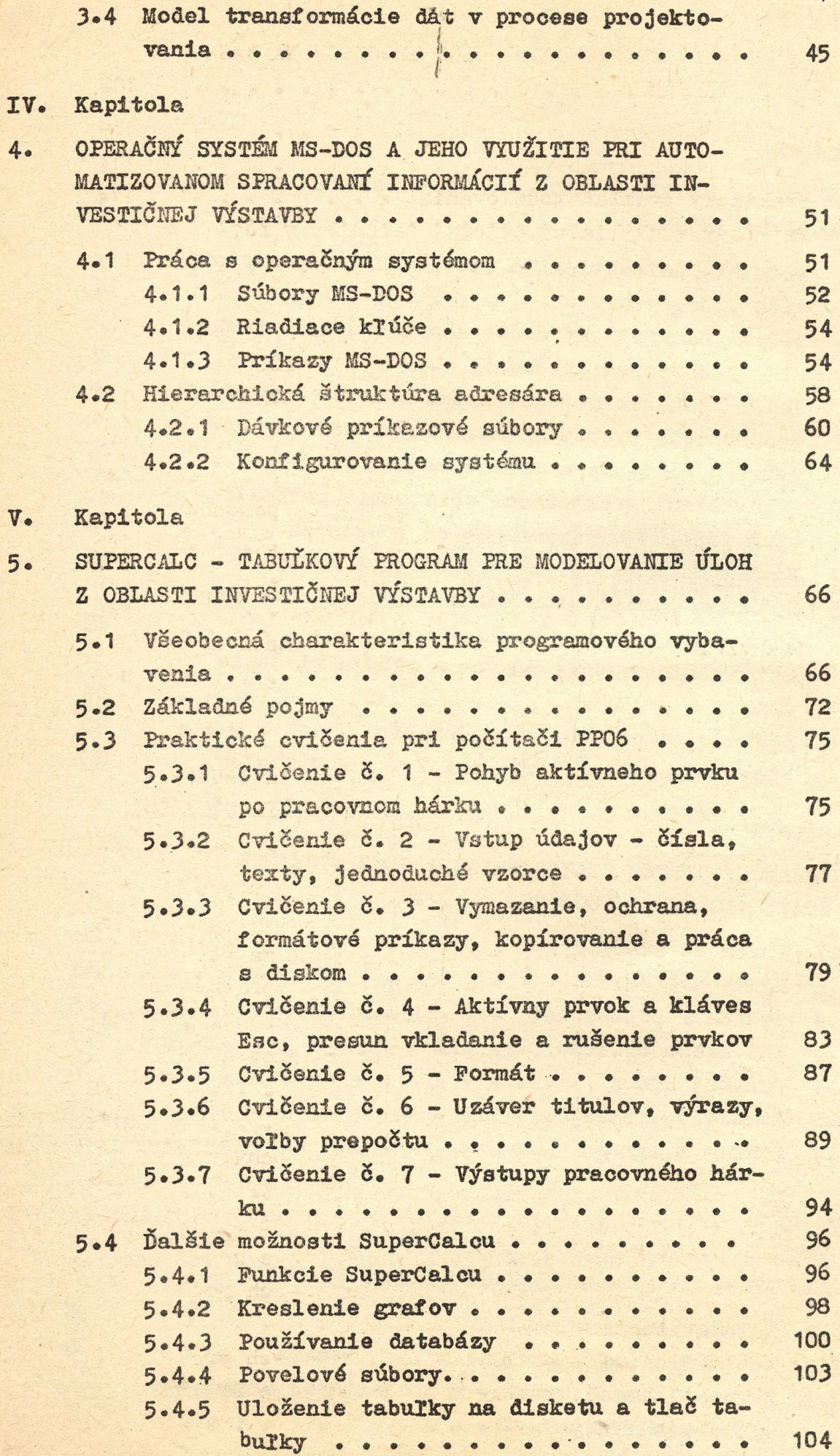

## 71. Kapitola

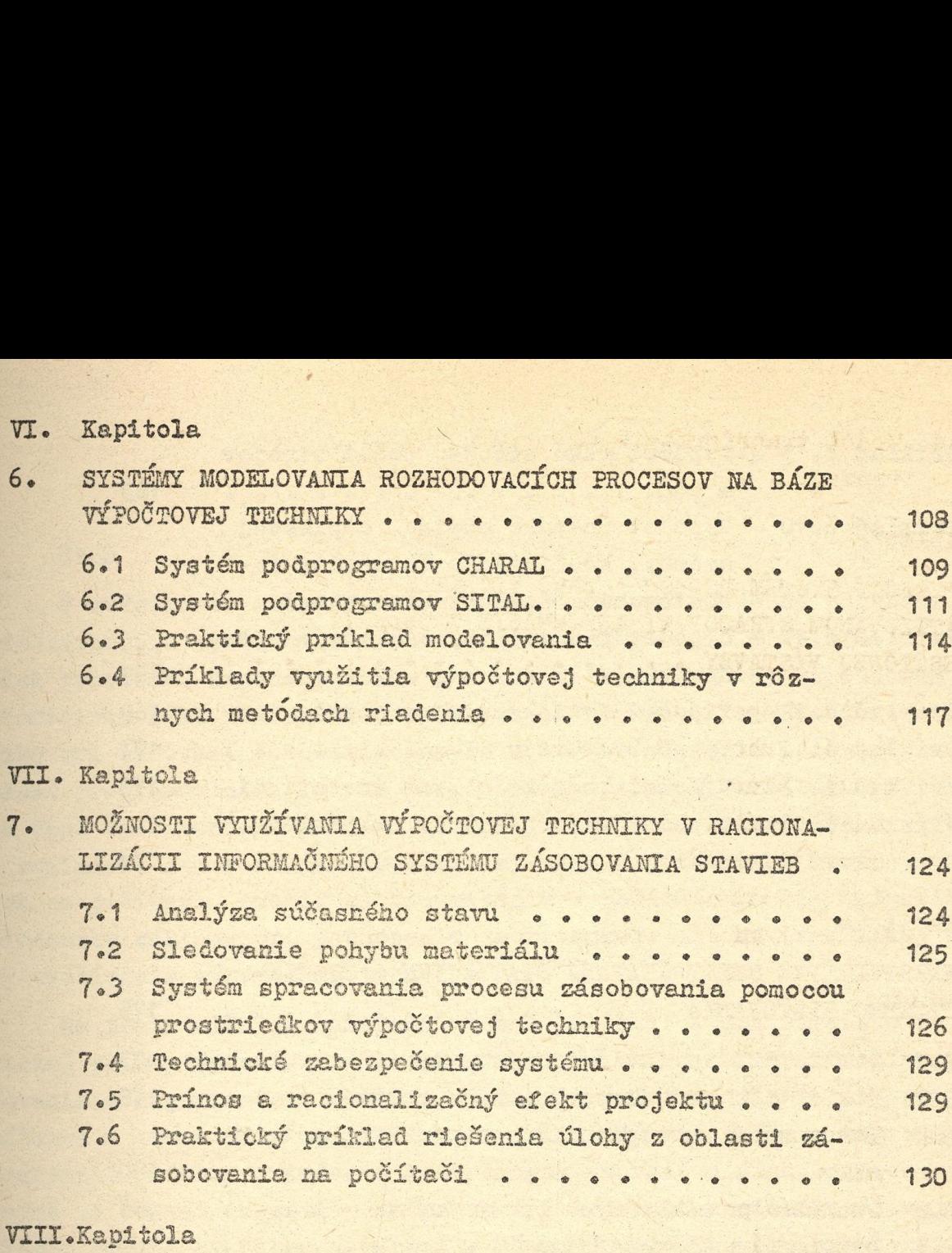

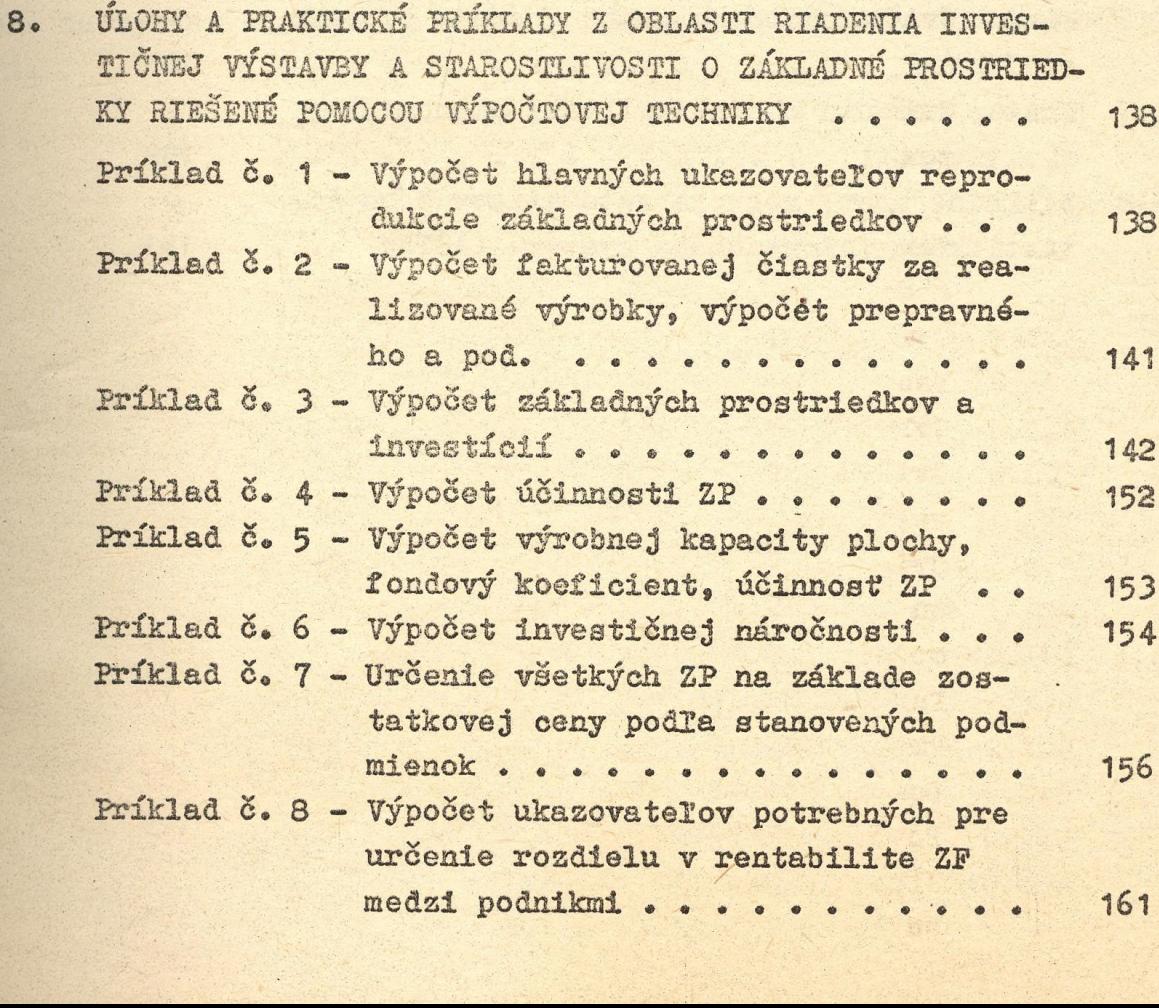

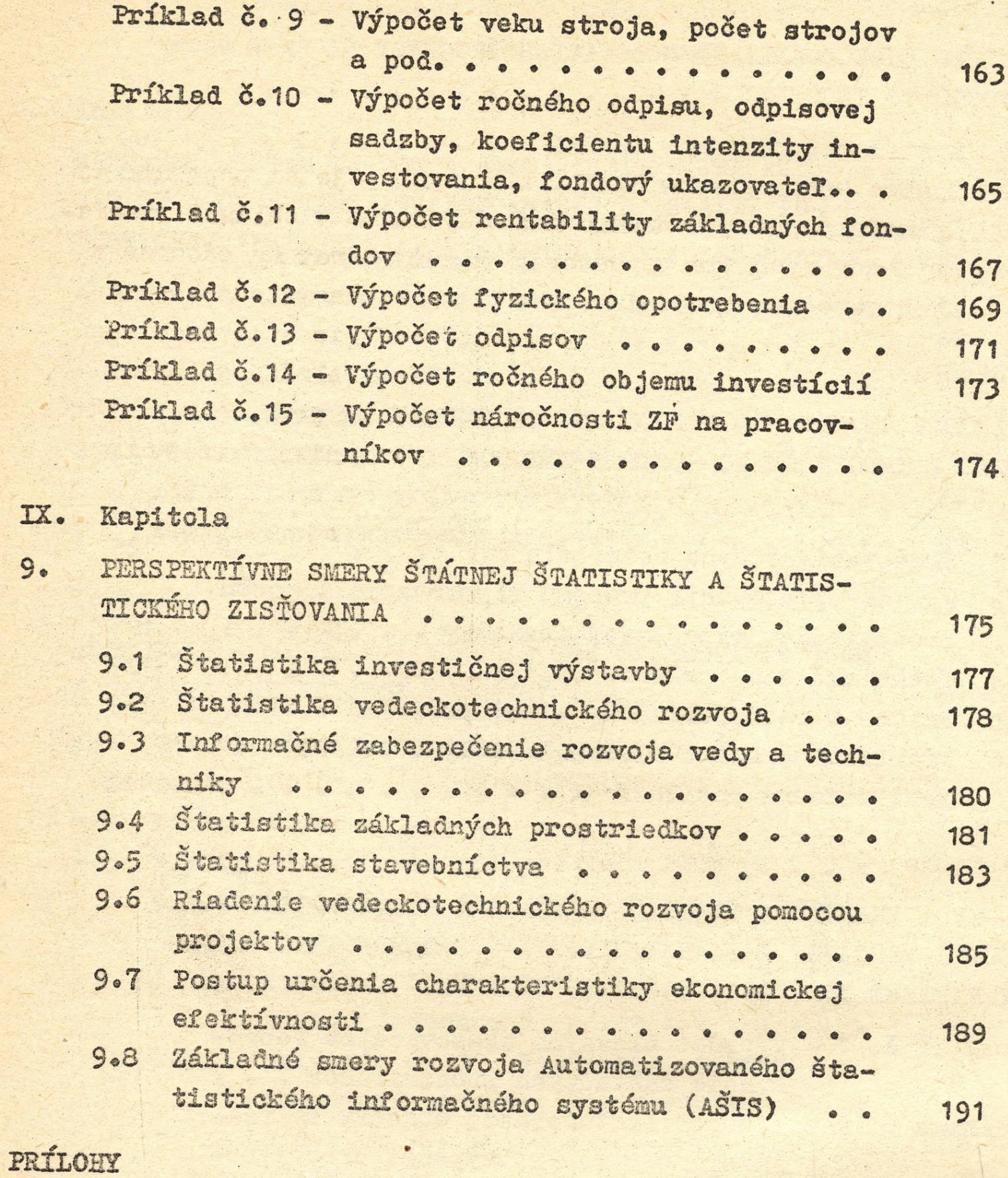

IX.